## **クロスパス対応機器**

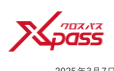

・各メーカーにて動作確認した機器情報を提供いたしますが、当社にて動作を保証するものではありません。

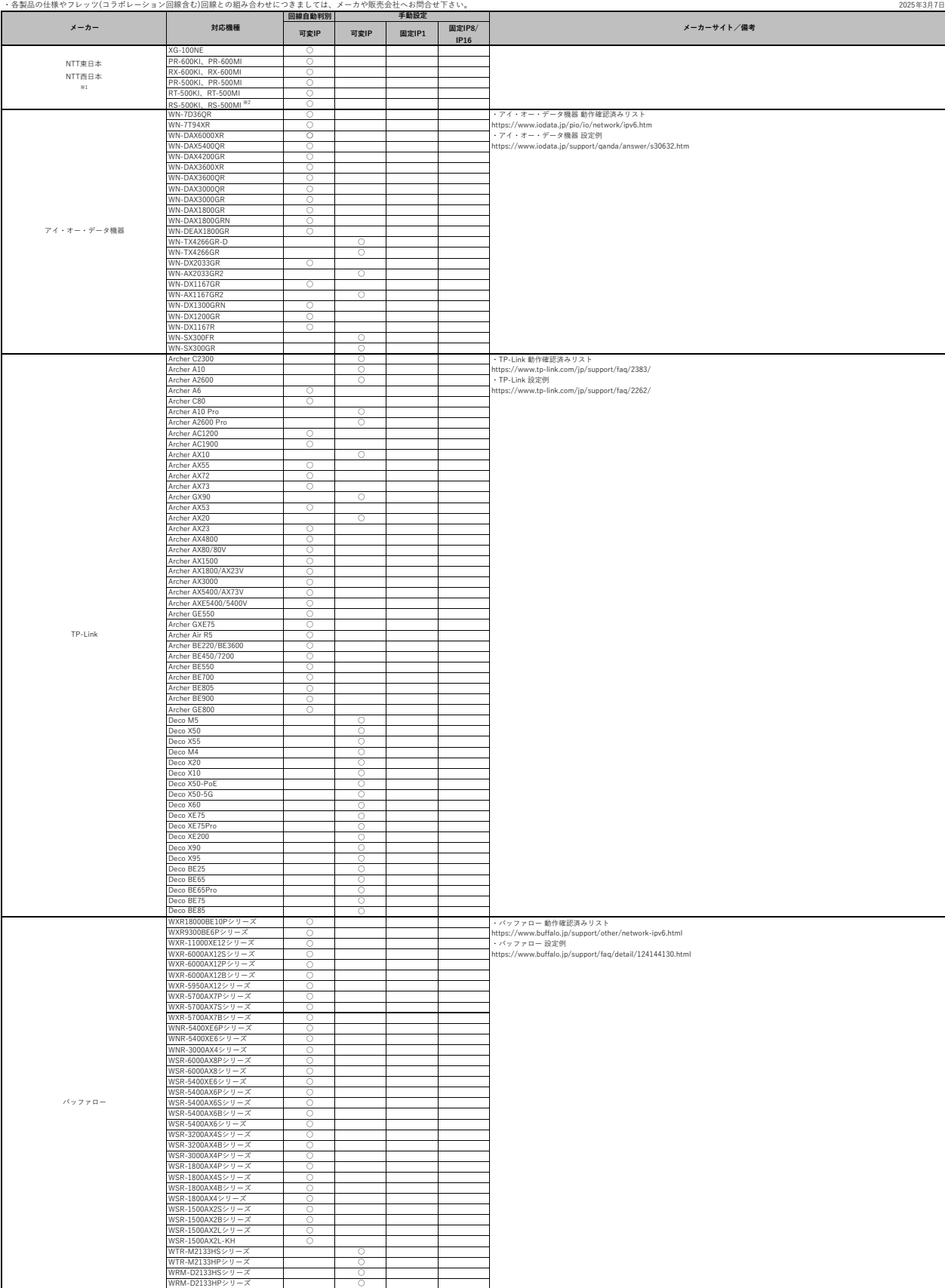

※1 ホームゲートウェイでのご利用には、別途サービス利用申し込みが必要です。 ※2 NTT東日本のみの提供となります。

## **クロスパス対応機器**

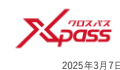

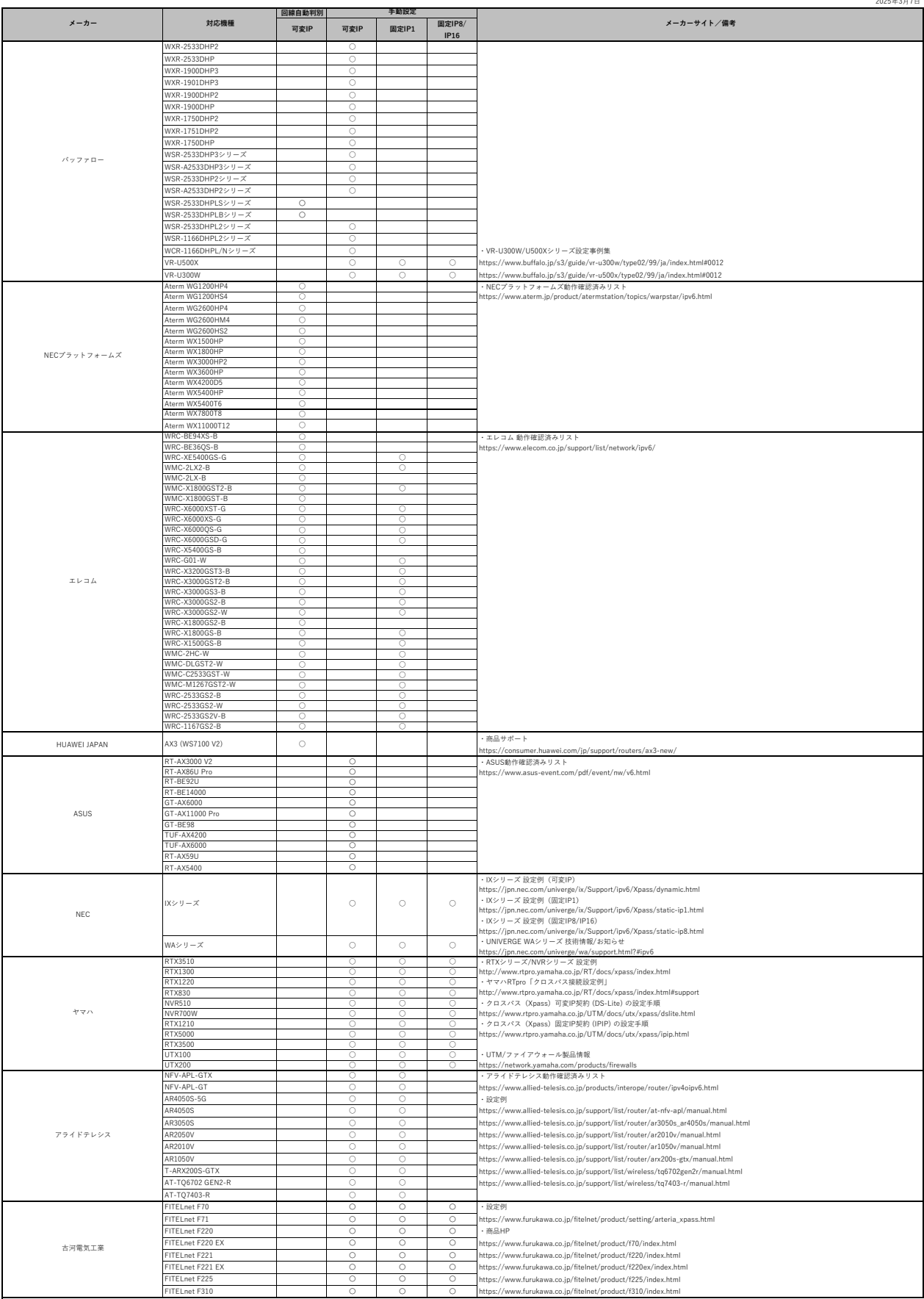

## **クロスパス対応機器**

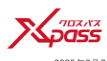

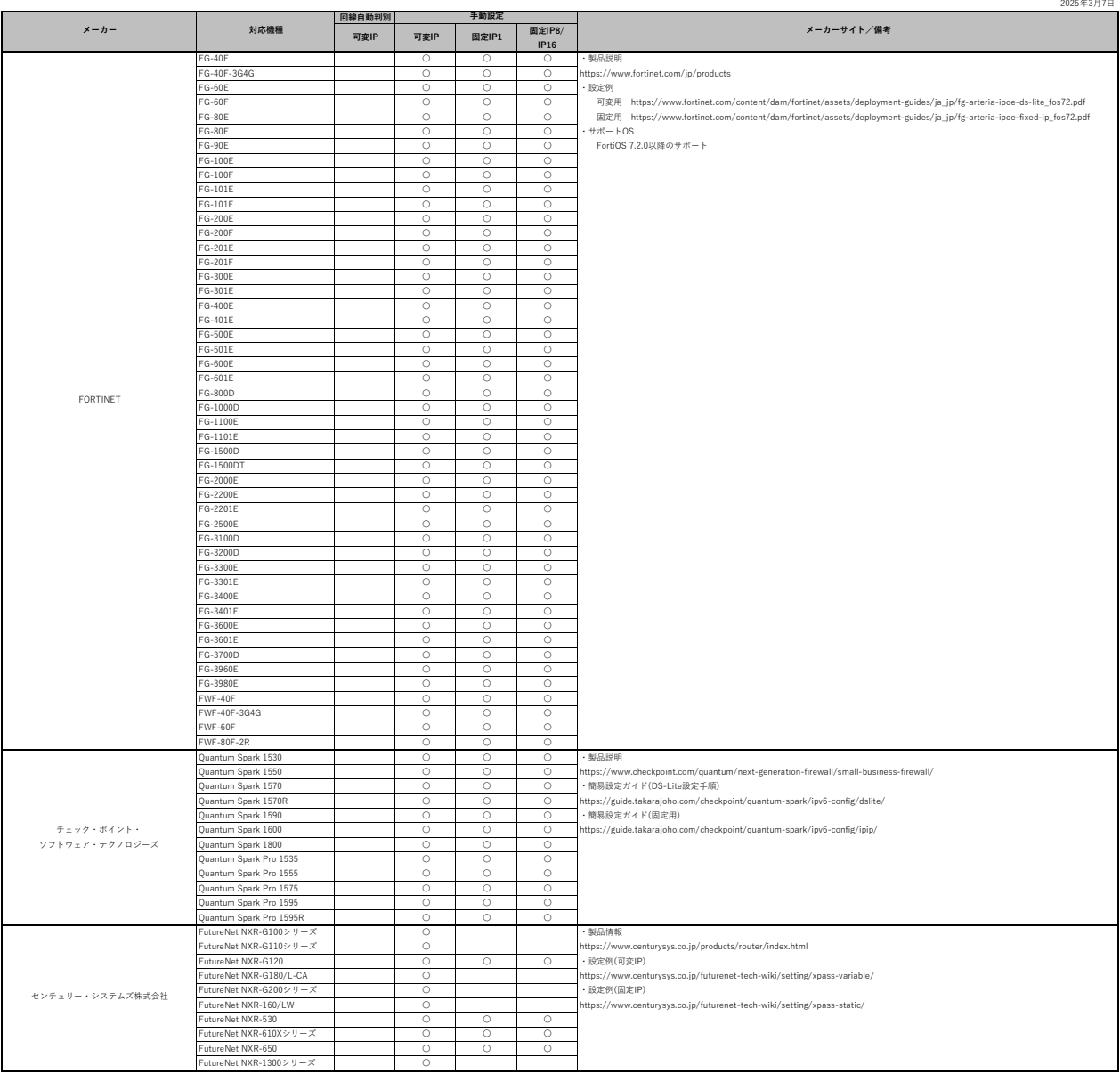

・メーカ検証済み(詳細は、メーカまたは販売代理店等へご確認ください)

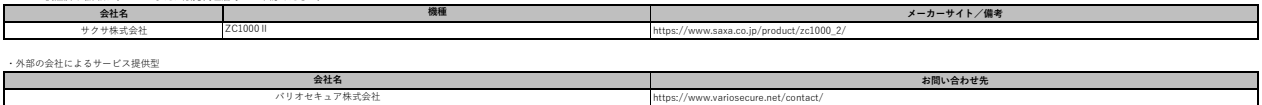

フレッツ光クロス回線については以下も参考ください。<br>- NTT東日本 対応状況一覧表 https://flets.com/next/list\_router.html<br>- NTT西日本 よくあるご質問 https://aa.flets-w.com/faq/show/6775?\_ea=2.165223999.1699224519.1693103629-1619459067.1690500150&site\_domain=default